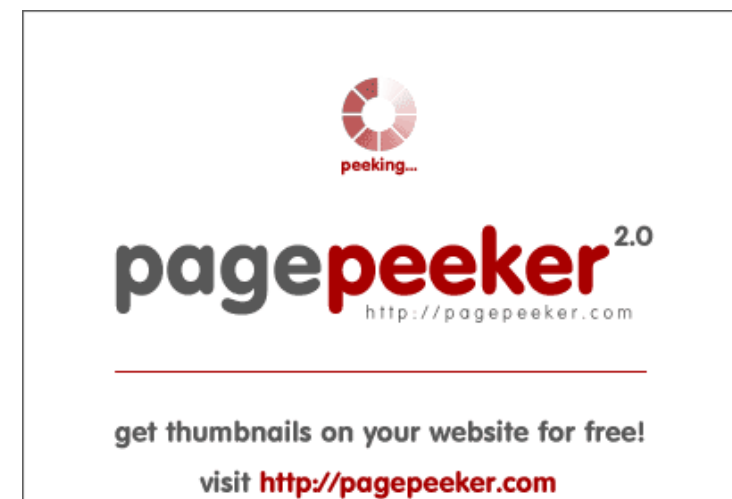

## **Evaluation du site shortsbetter.ml**

Généré le 10 Mai 2022 19:46

**Le score est de 42/100**

#### **Optimisation du contenu**

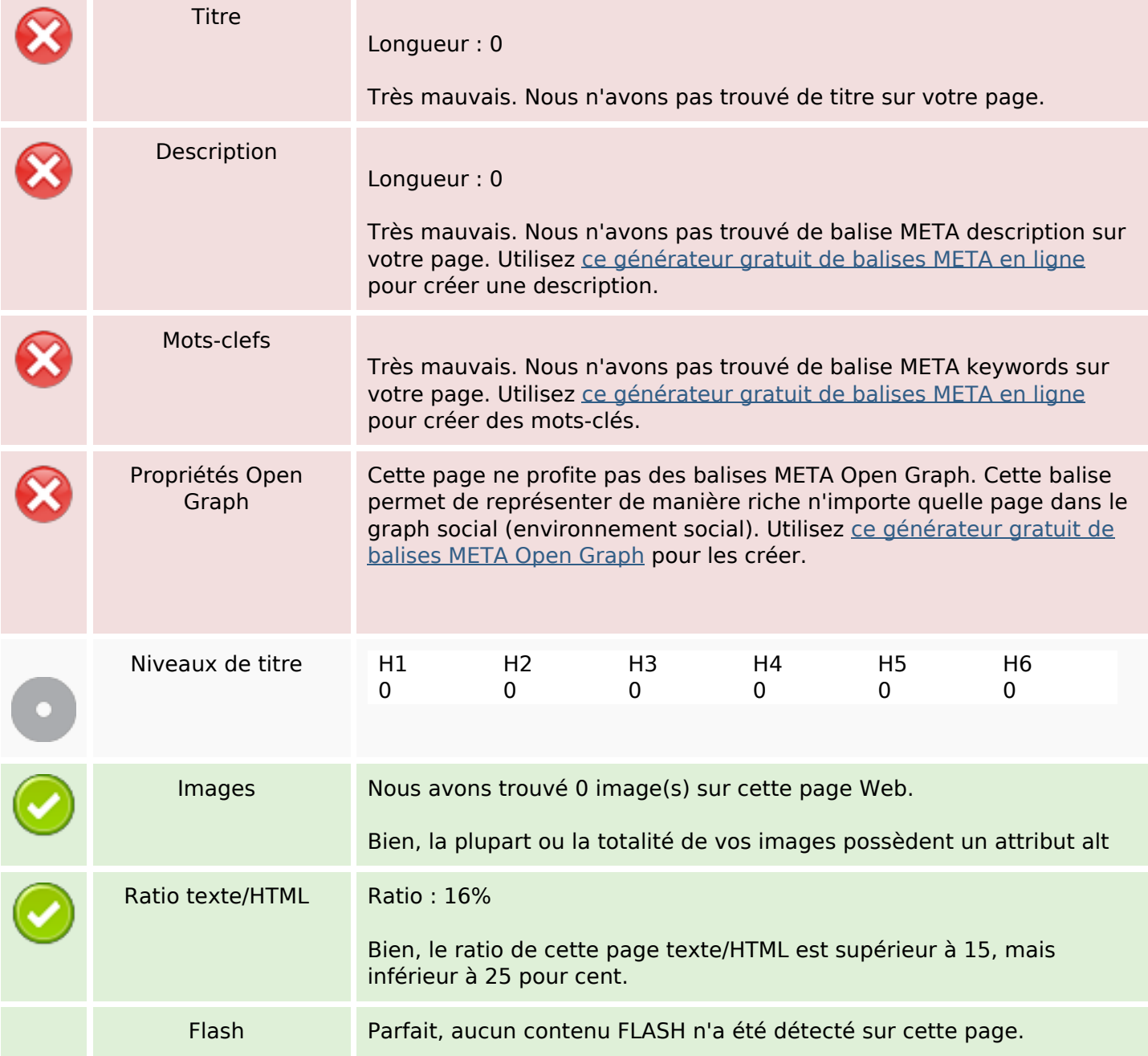

# **Optimisation du contenu**

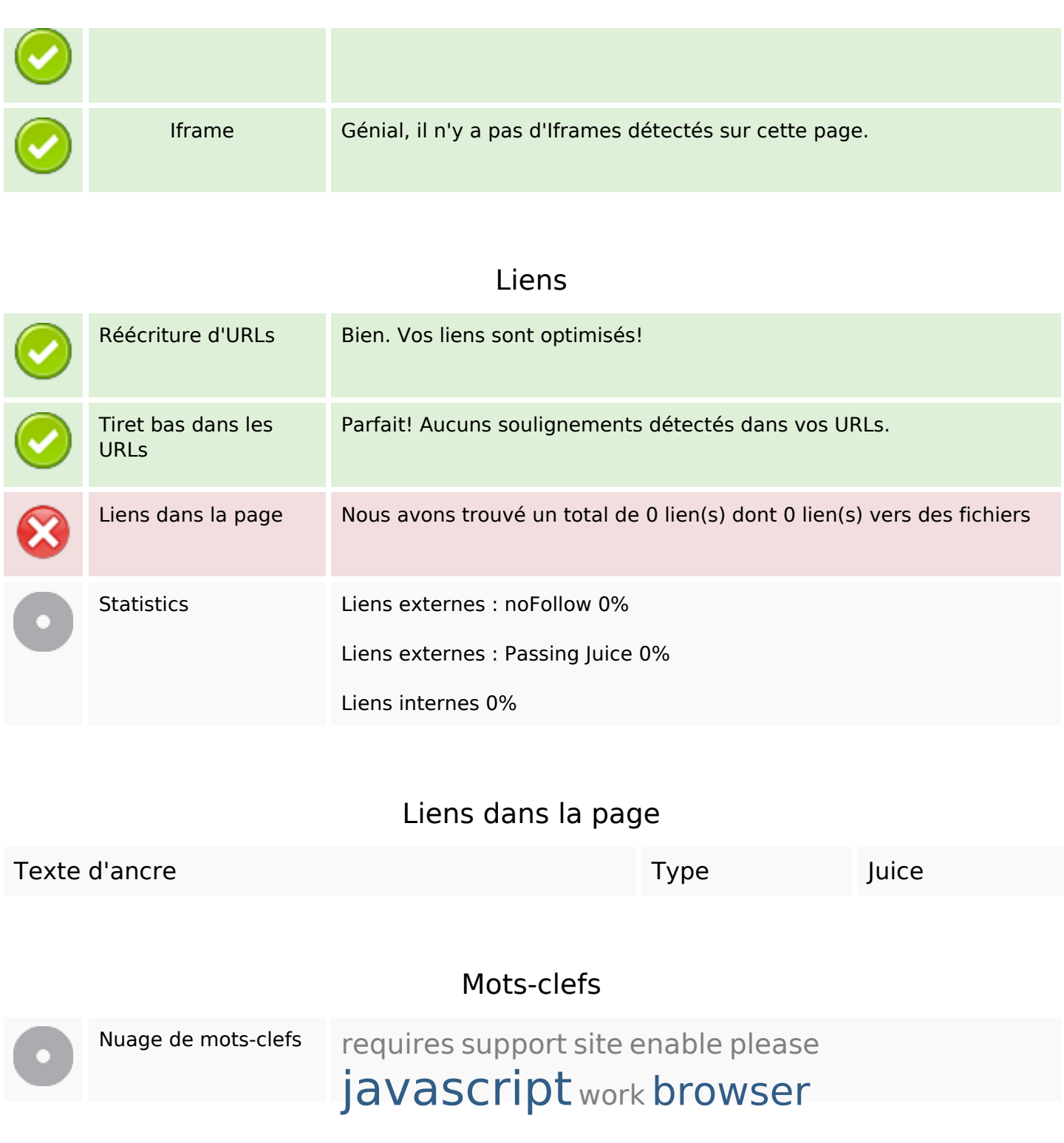

### **Cohérence des mots-clefs**

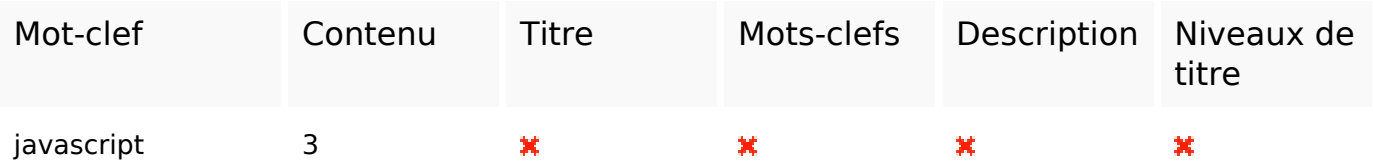

## **Cohérence des mots-clefs**

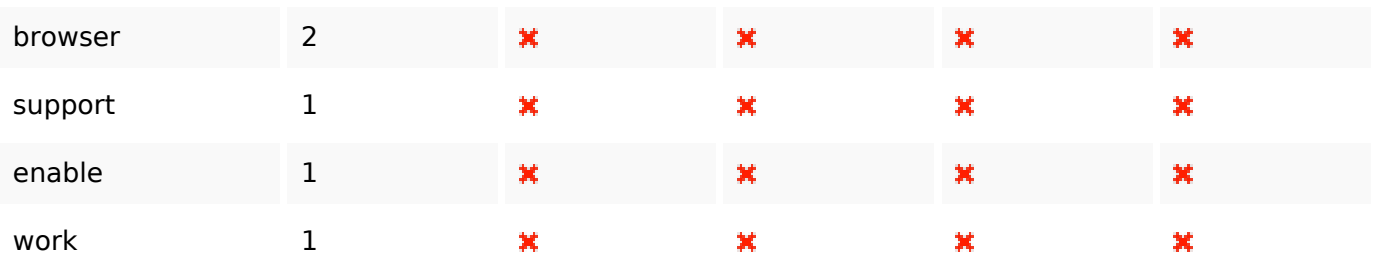

## **Ergonomie**

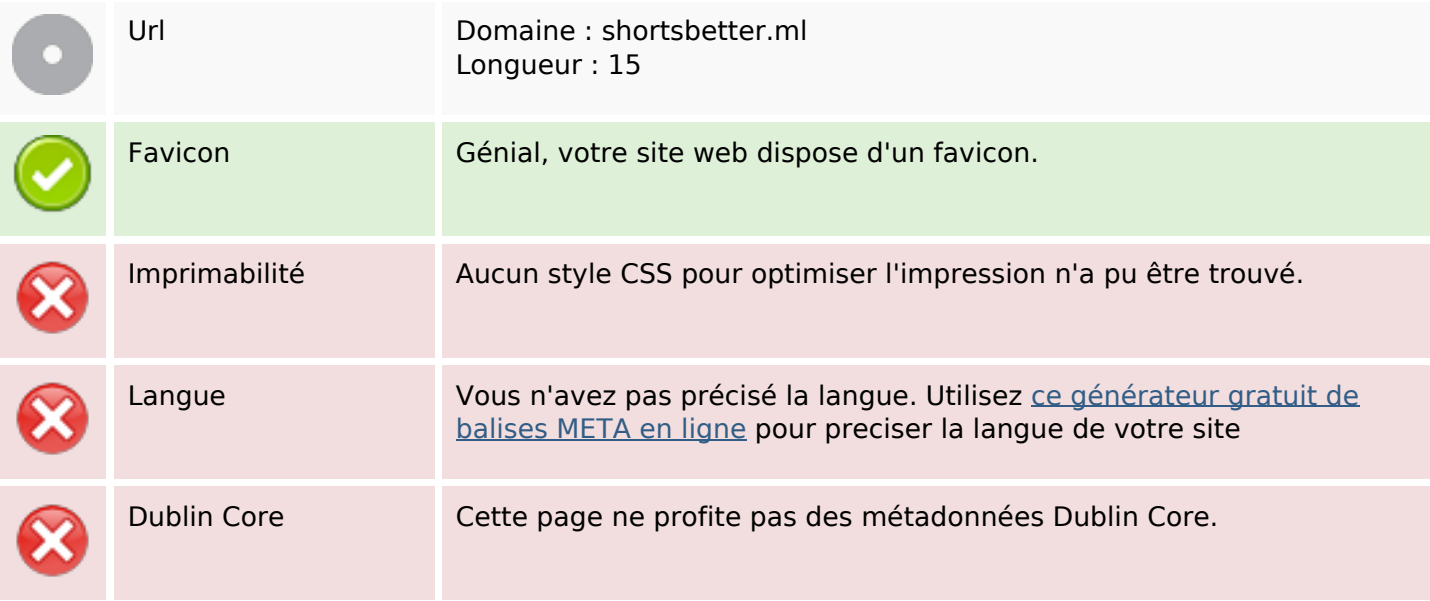

#### **Document**

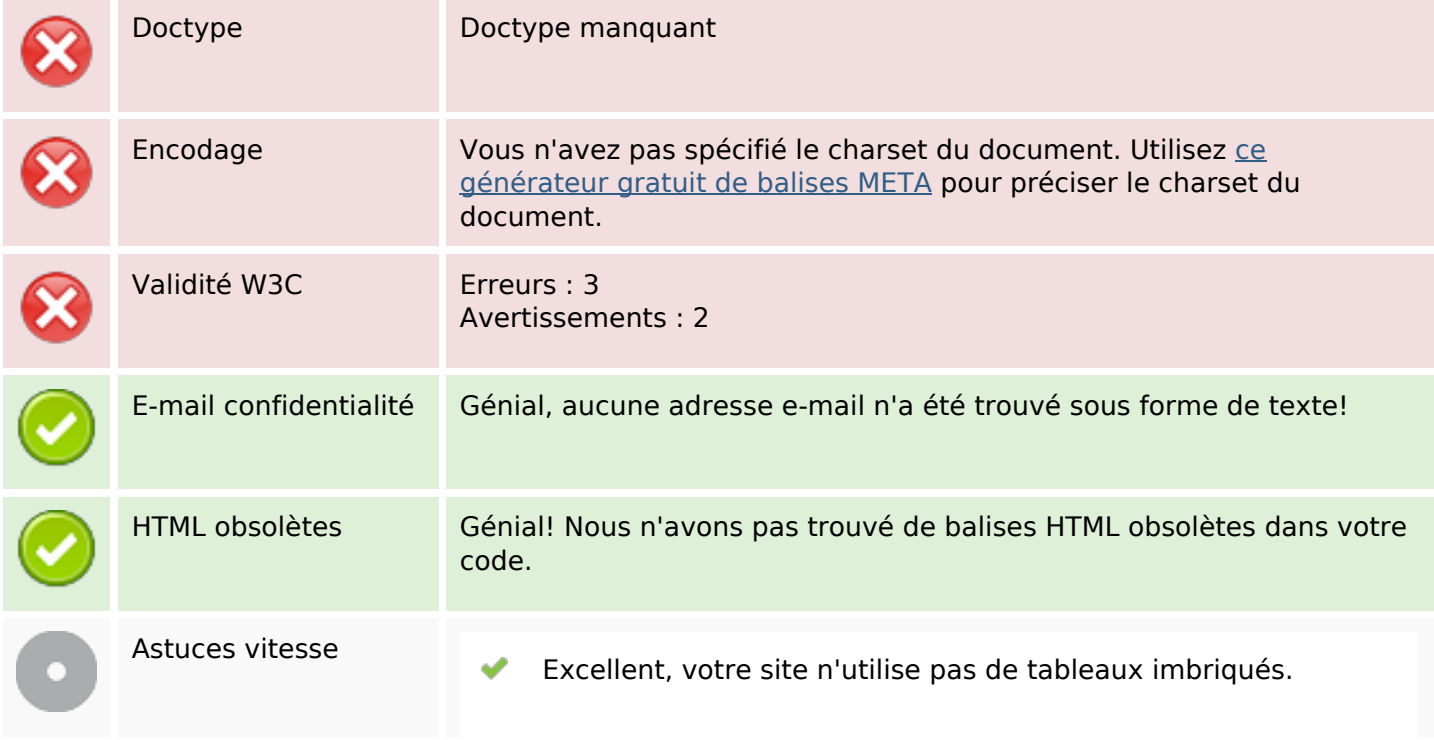

#### **Document**

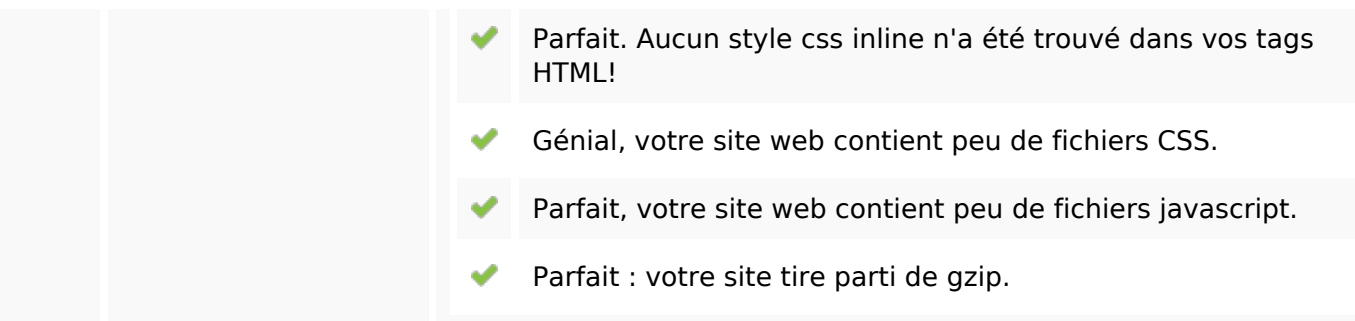

#### **Mobile**

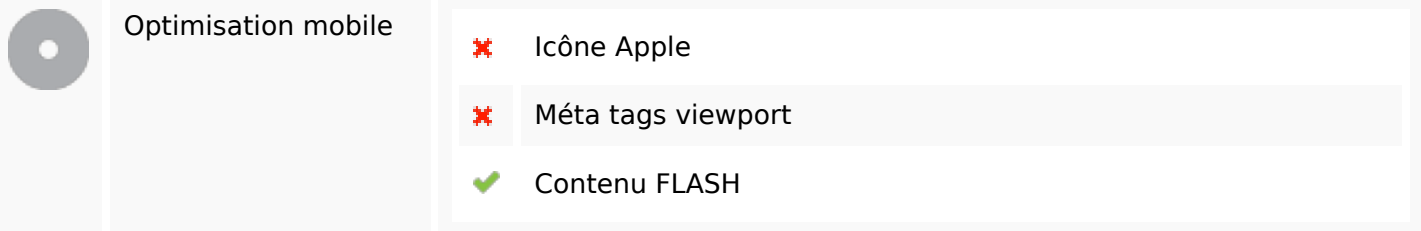

# **Optimisation**

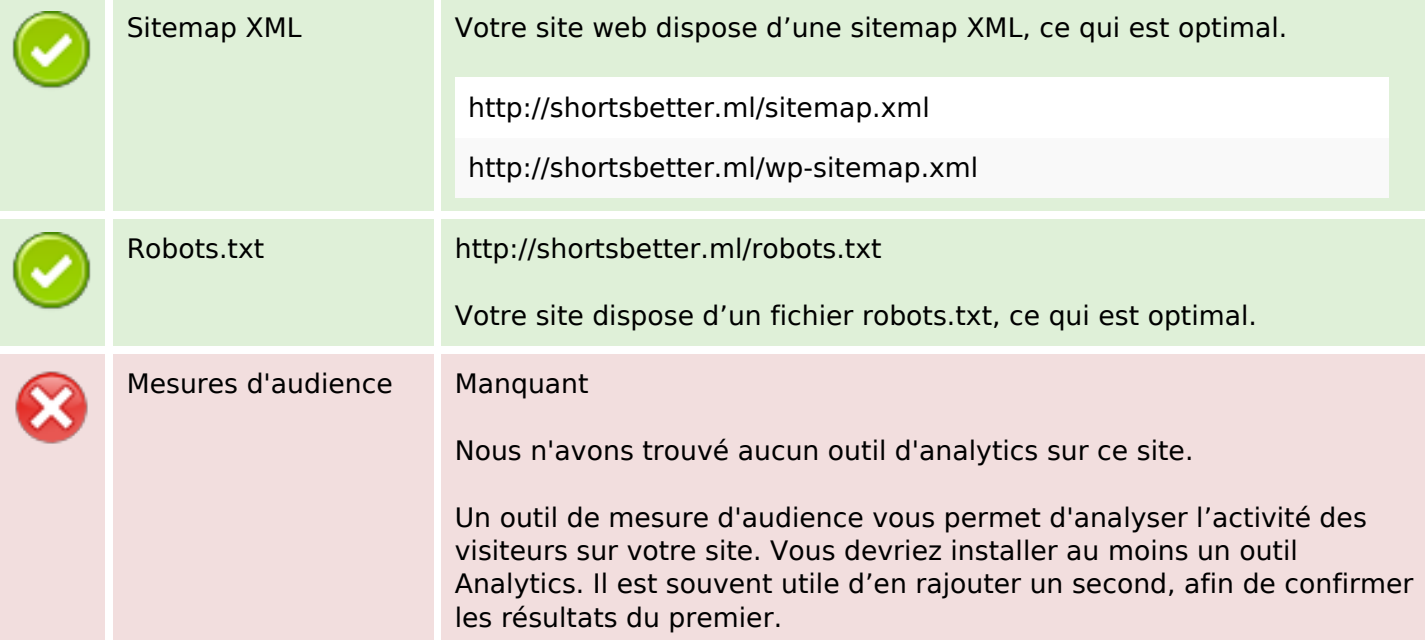